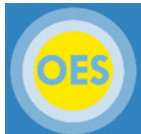

## **SEMEL INSTITUTE Creating or Linking an ORCID ID**<br>Office of Extramural Support<br>Via eRA Commons  **via eRA Commons**

ORCID stands for Open Researcher and Contributor ID. It is a sixteen-digit permanent digital identifier that disambiguates authors with the same or similar names through integration of the ID in key research workflows such as manuscript and grant submission. The database of identifiers is maintained by non-profit, **[ORCID.org](http://orcid.org/)**.

The below steps are also available as a video guide:<https://era.nih.gov/files/ORCID-TwitterVideo/index.html>

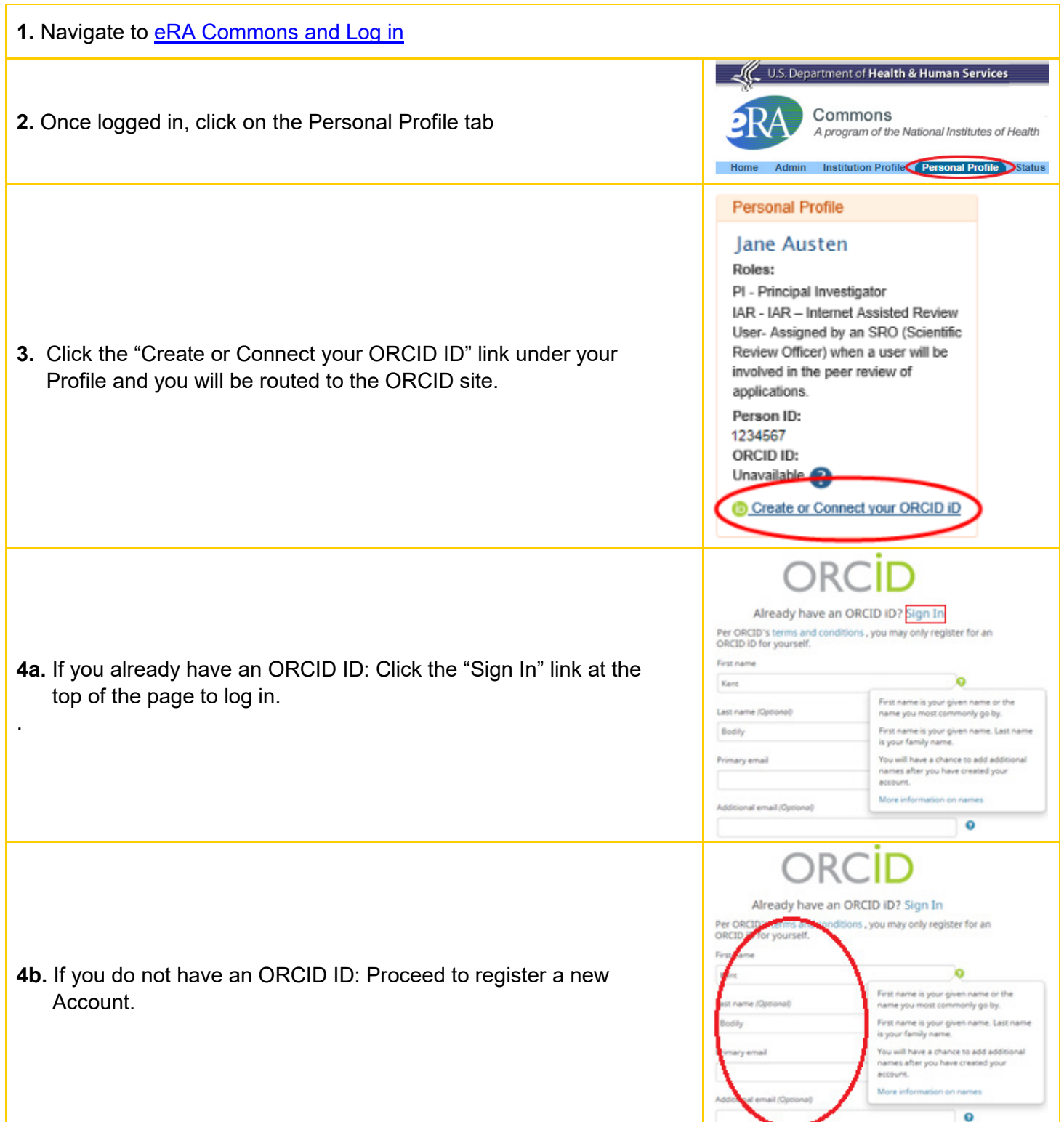

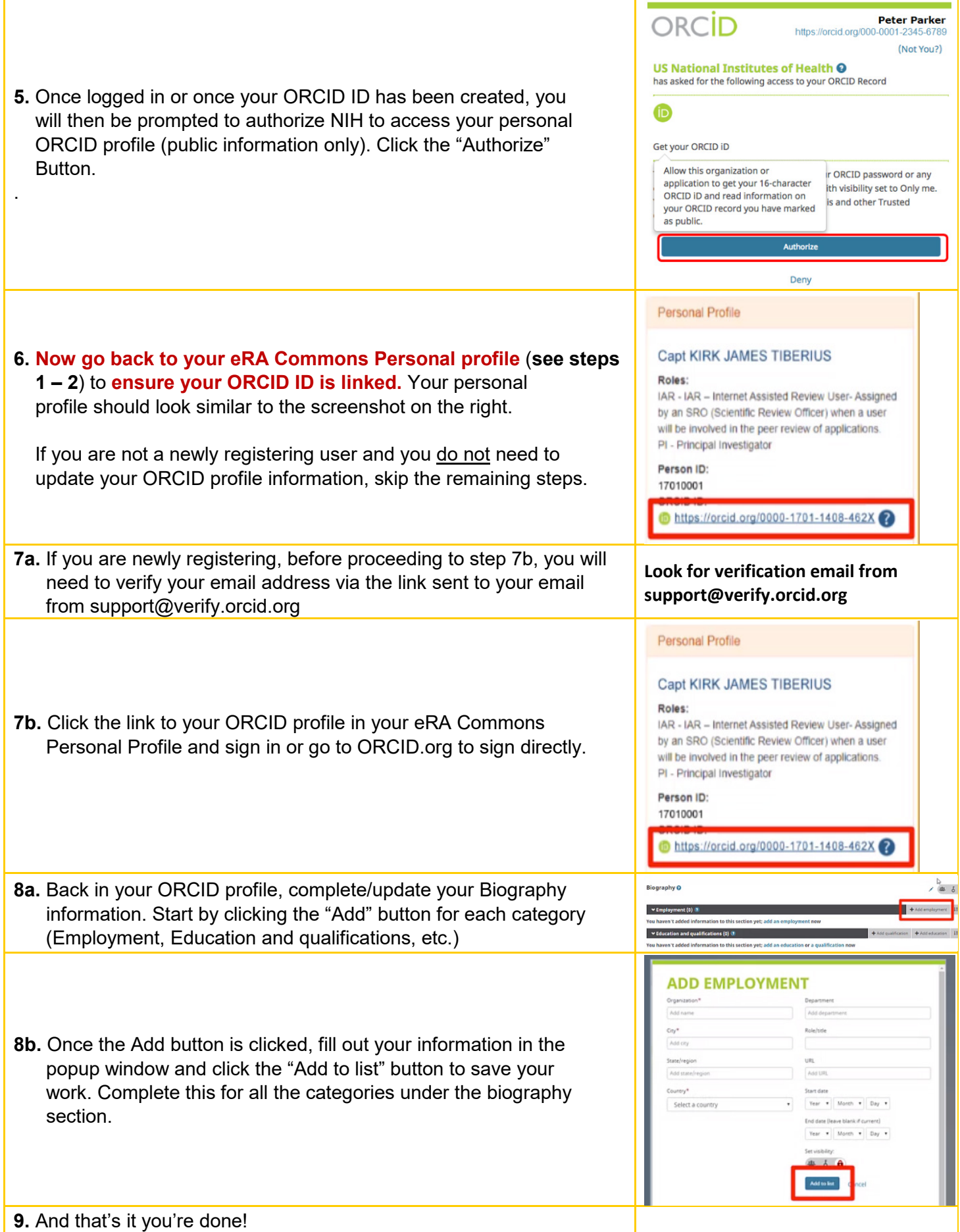